## ПОМИЛУЙ МЕНЯ, БОЖЕ

 $\Pi$ c. 50, 3

А. М. Гантовник

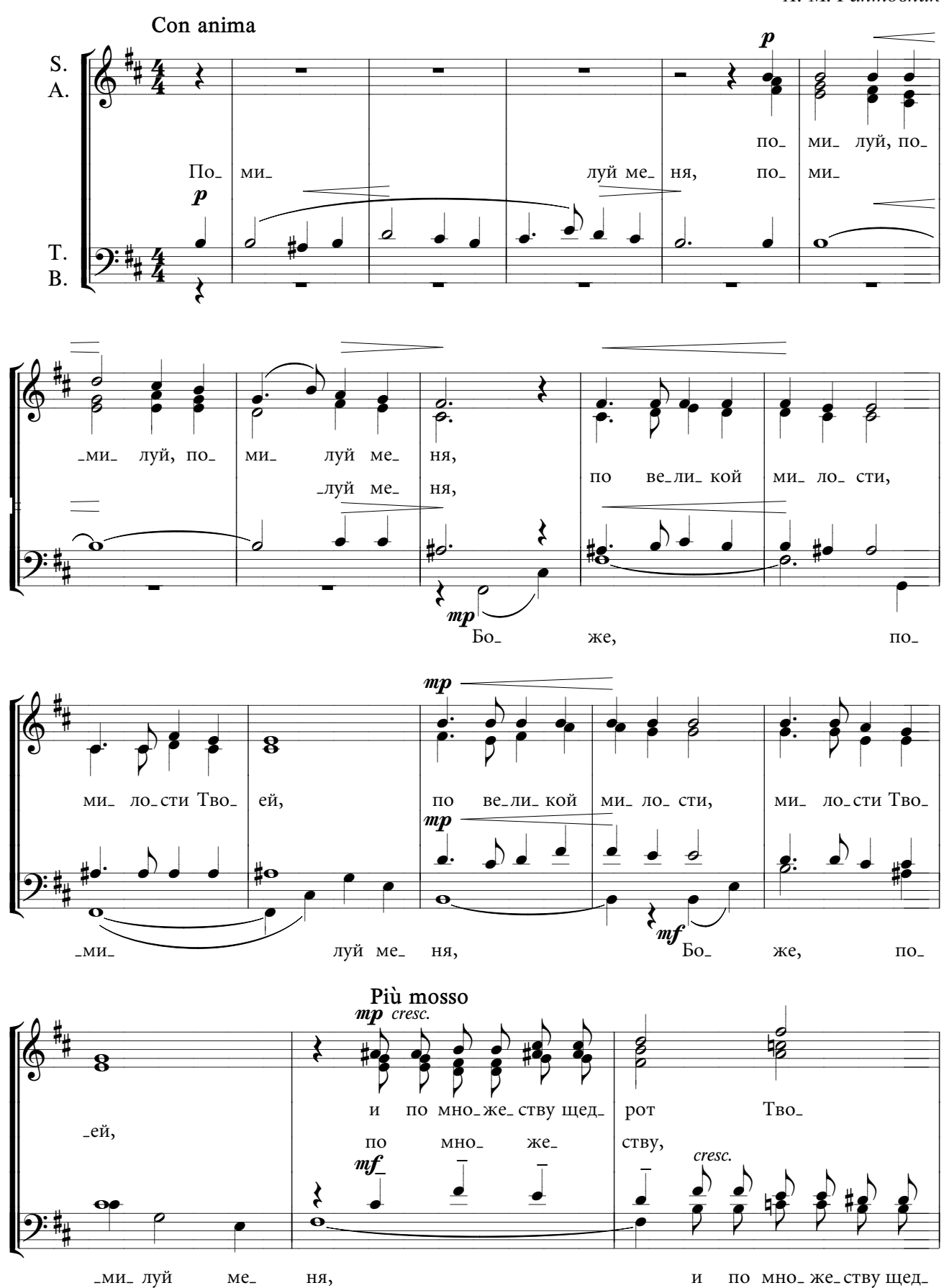

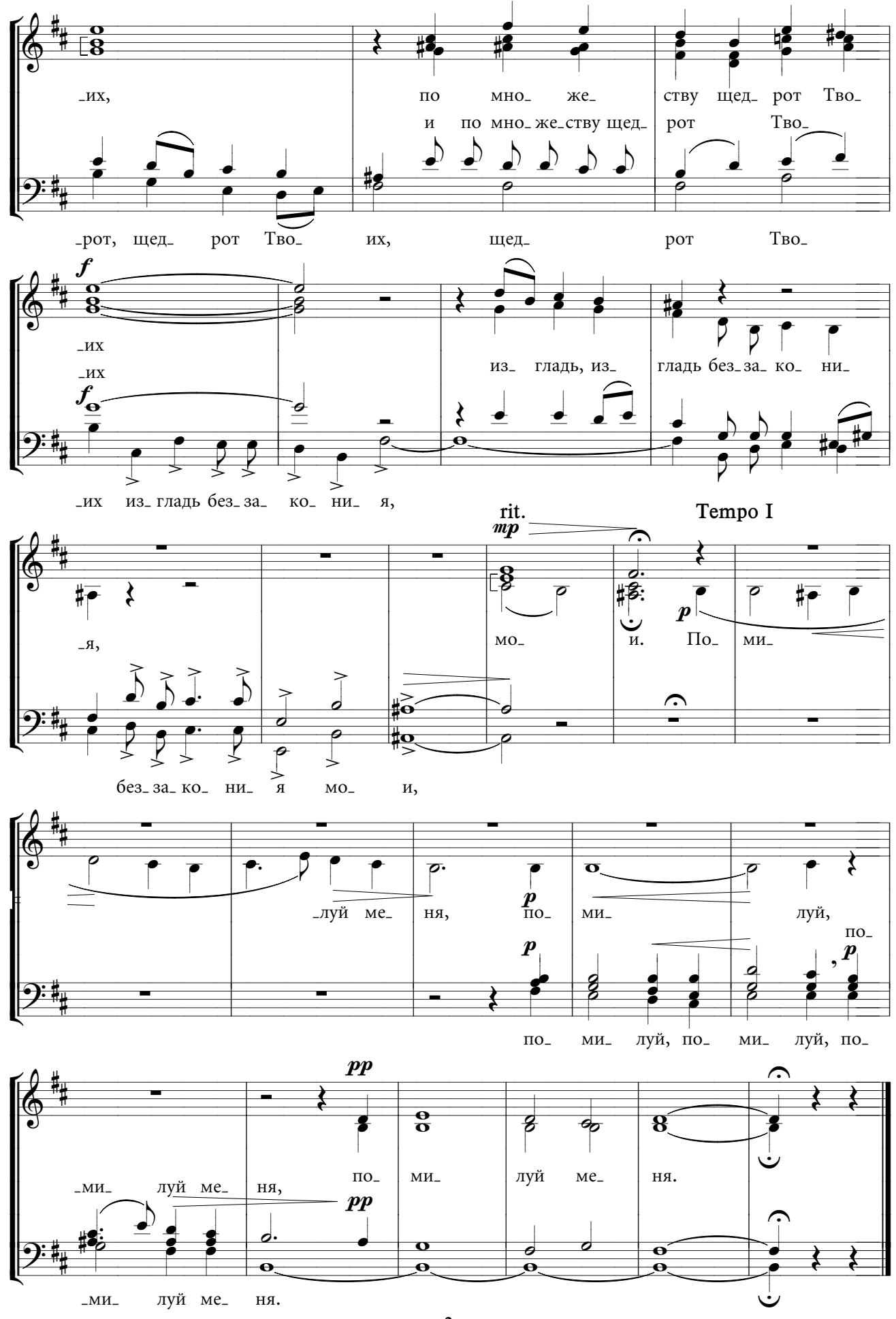